*#PitchOnline presents:*

### *Durable Functions vs Logic App la guerra dei workflow!!*

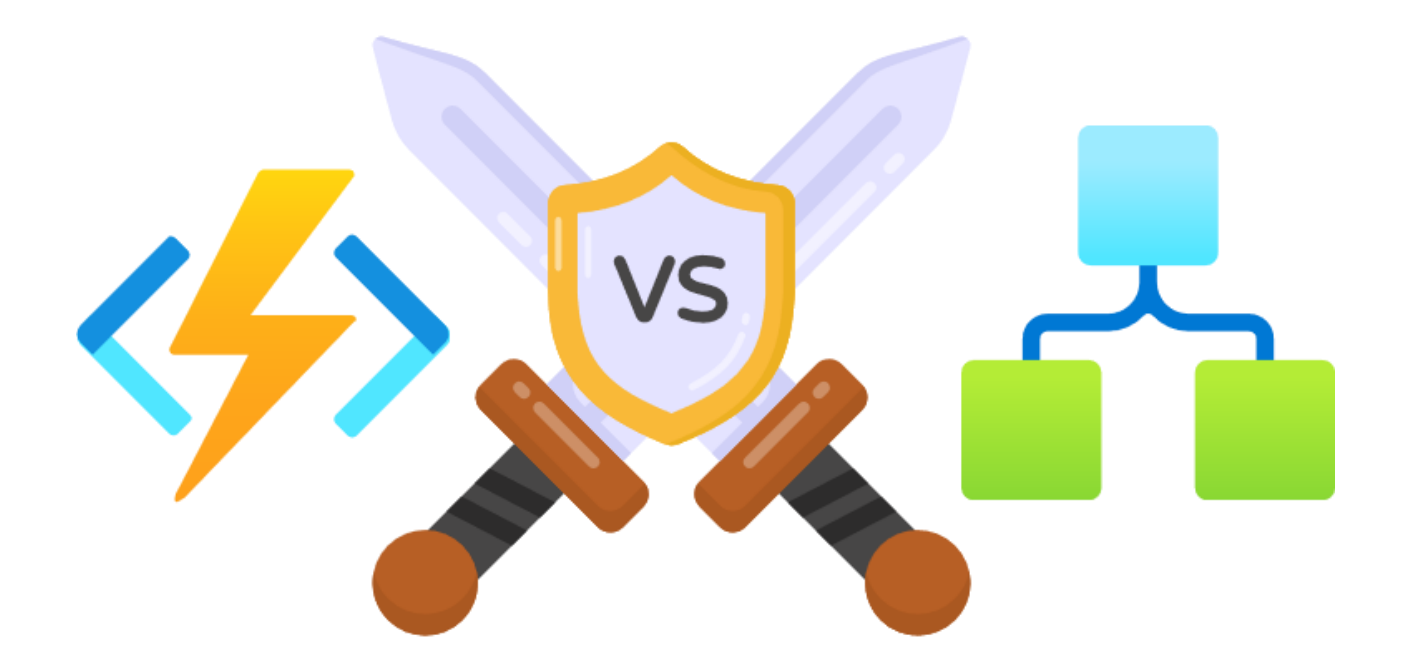

Guest Speaker

Massimo Bonanni Technical Speaker & Azure Technical Trainer Microsoft

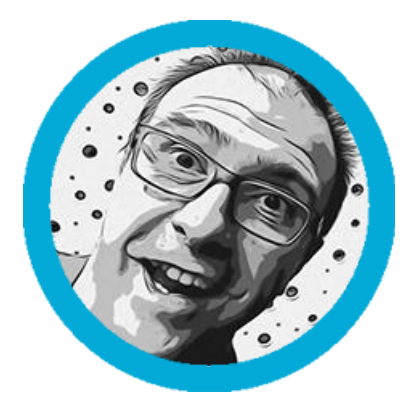

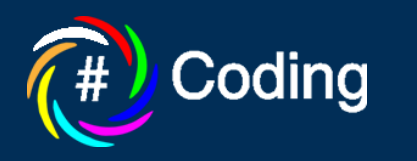

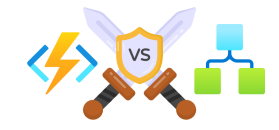

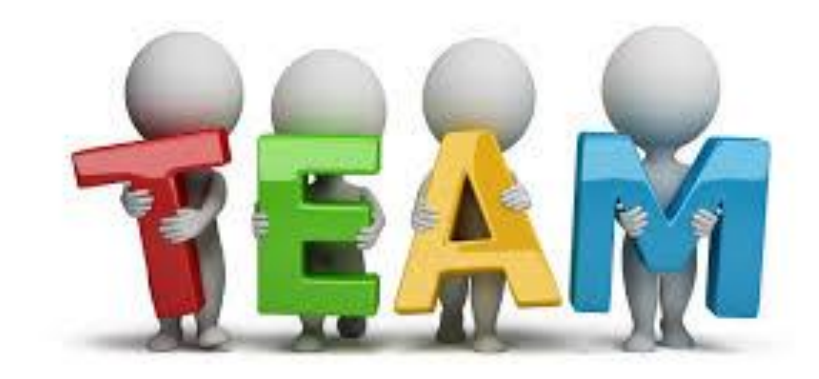

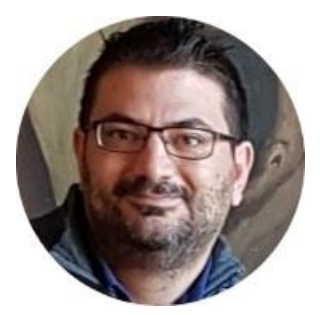

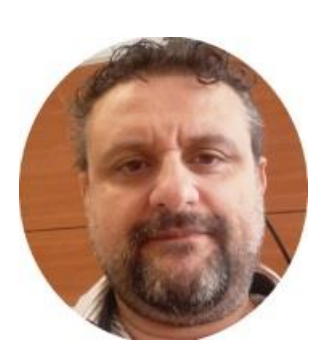

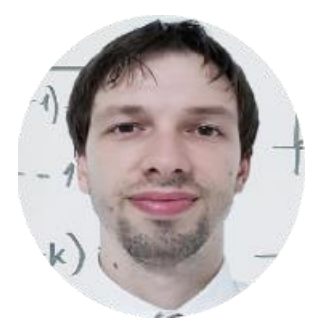

Scifoni Ivano **Fabio Mannis** Francesco Del Re Matteo Riccardi Valerio Benedetti

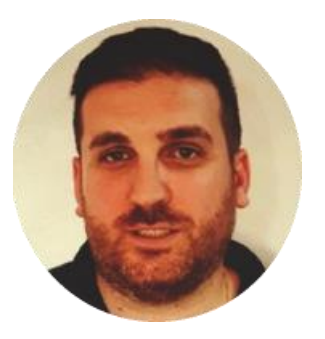

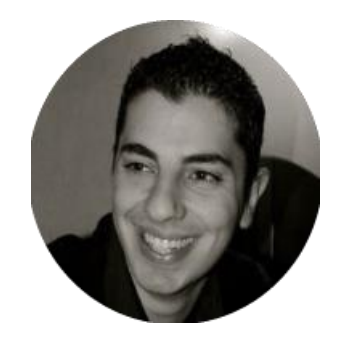

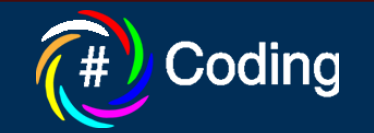

### **What is serverless?**

### **Full abstraction of servers**

Developers can just focus on their code-there are no distractions around server management, capacity planning, or availability.

### **Instant, event-driven scalability**

Application components react to events and triggers in near real-time with virtually unlimited scalability; compute resources are used as needed.

### **Pay-per-use**

Only pay for what you use: billing is typically calculated on the number of function calls, code execution time, and memory used.

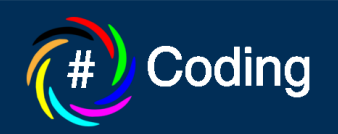

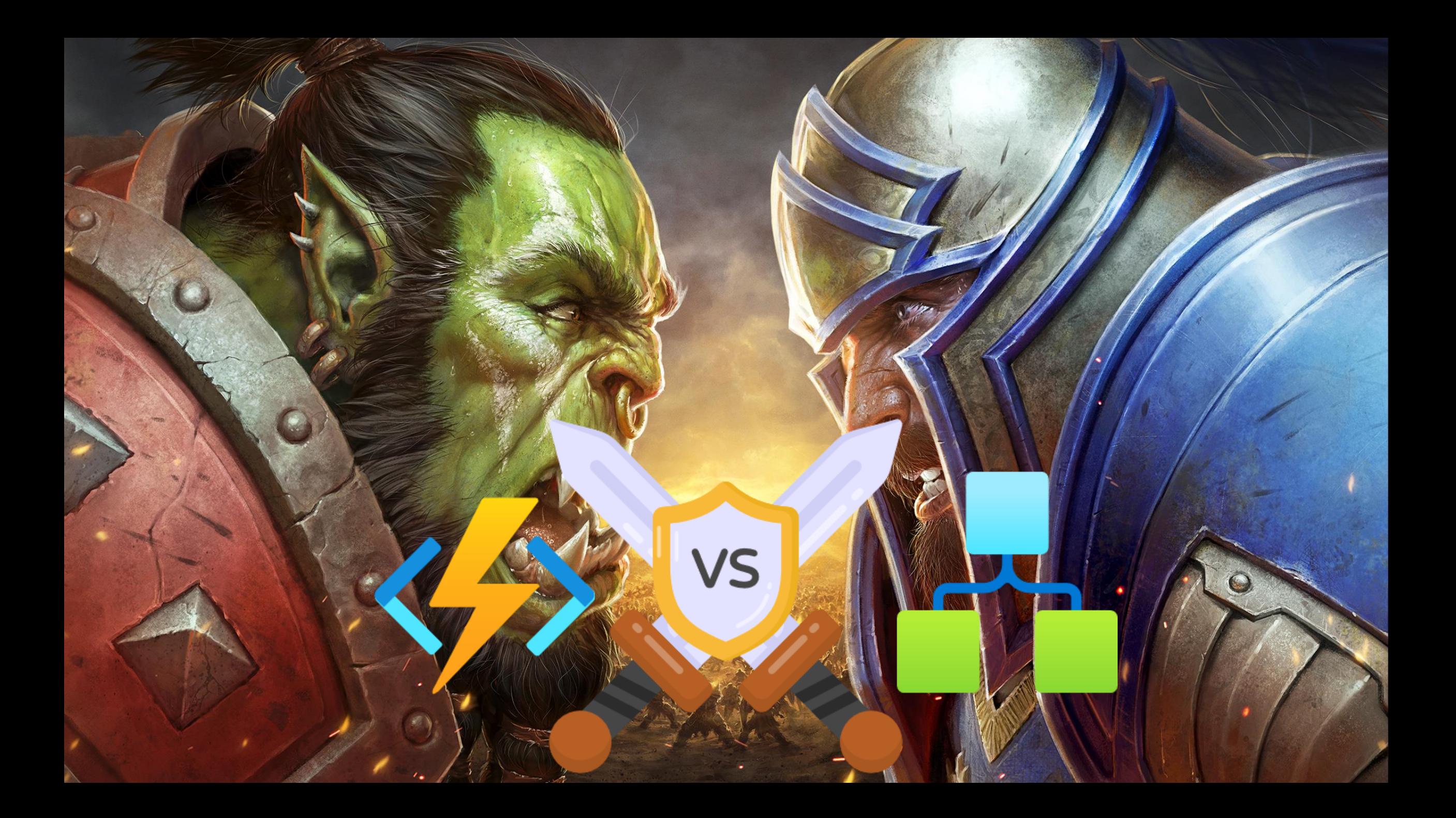

# Duragie, Eun cajons

**VS** 

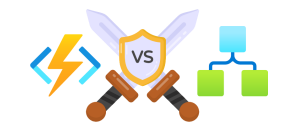

# **Durable Functions key points**

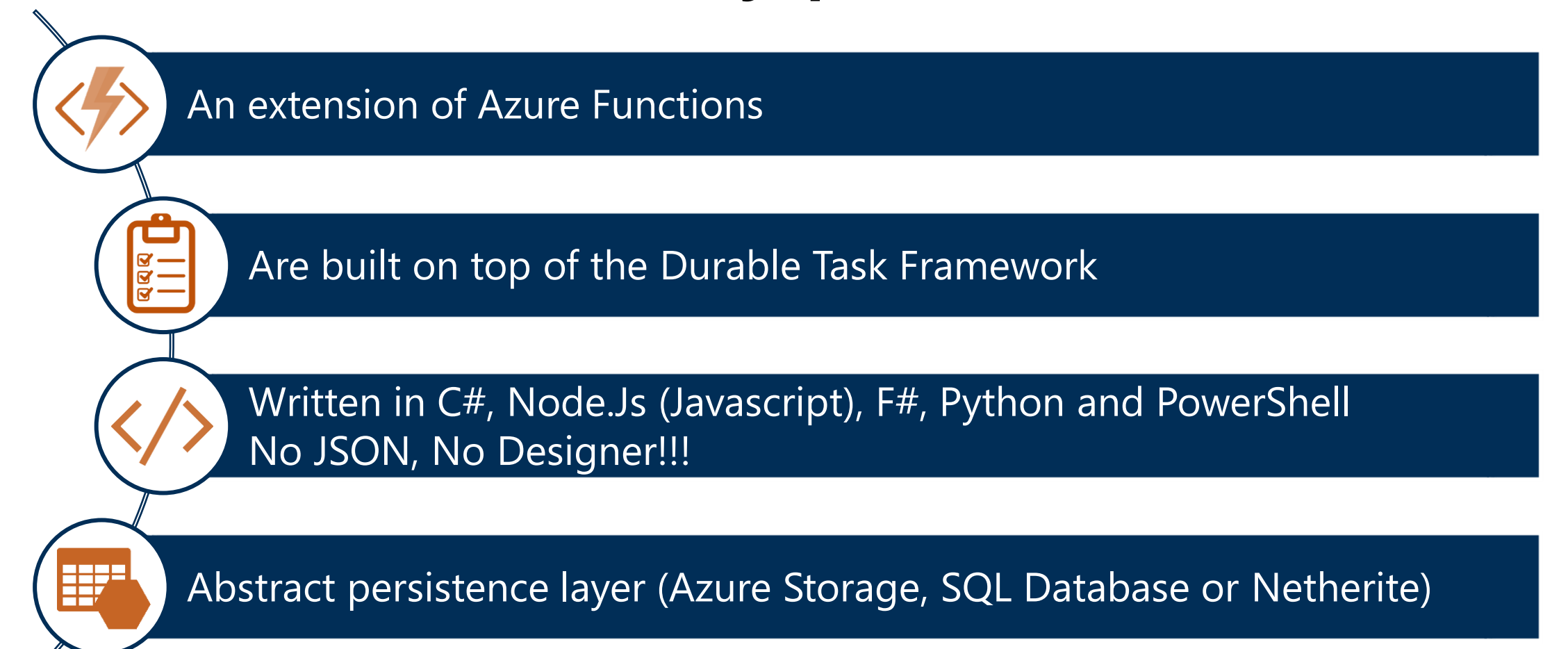

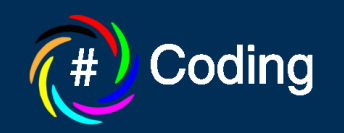

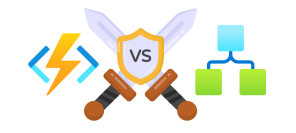

# **Types of functions**

### Client

Is the triggered functions that will create new instances of an orchestration. It is the entry point for creating an instance of a durable orchestration

### **Orchestrator**

Is the heart of a durable function. Orchestrator functions describe the way and order actions are executed.

Is the basic unit of work in a durable orchestration. An activity function must be triggered by an activity trigger.

Activity

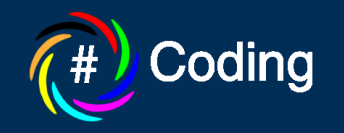

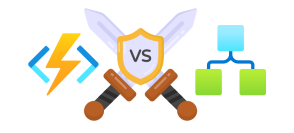

### **What can you do with Durable Functions?**

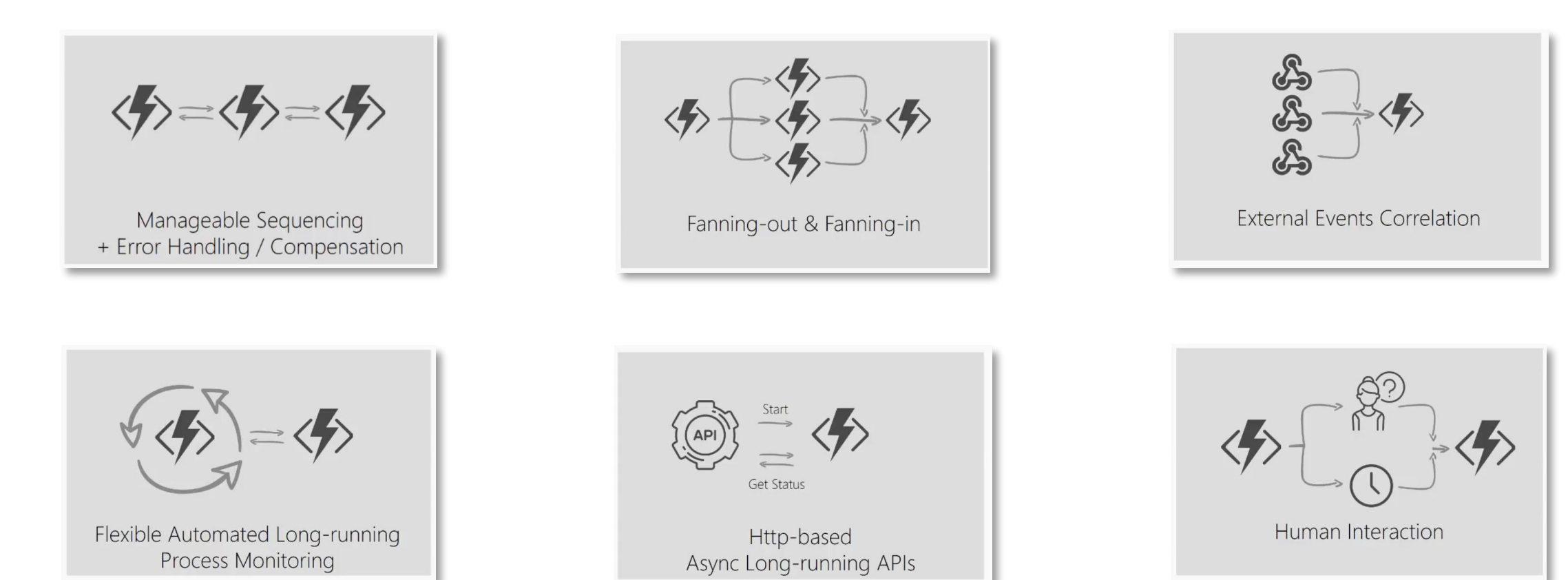

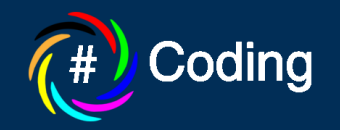

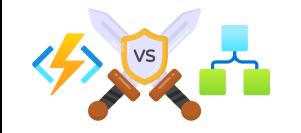

# **Manageable Sequencing**

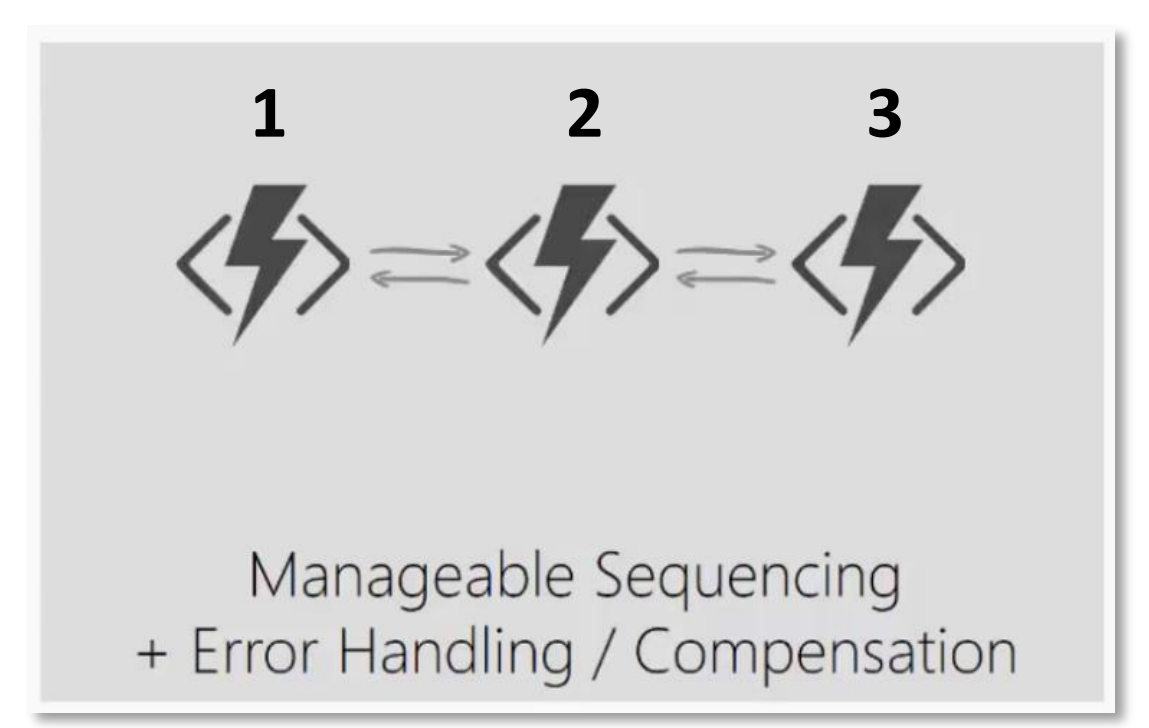

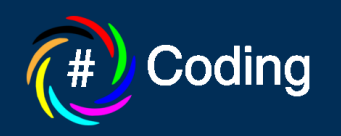

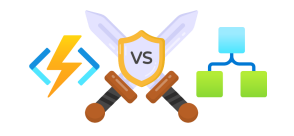

# **Manageable Sequencing**

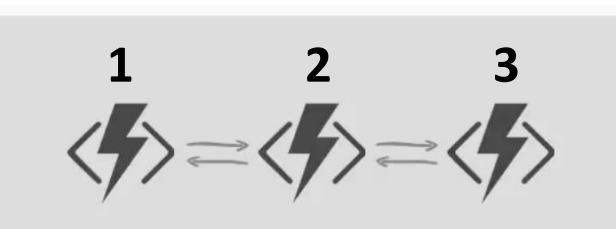

Manageable Sequencing + Error Handling / Compensation

```
[FunctionName("E1_HelloSequence")]
0 references | 0 changes | 0 authors, 0 changes
public static async Task<List<string>> Run(
    [OrchestrationTrigger] IDurableOrchestrationContext context)
    var outputs = new List<string>();
  1 outputs.Add(await context.CallActivityAsync<string>("E1 SayHello", "Tokio"));
  2 outputs.Add(await context.CallActivityAsync<string>("E1_SayHello", "Seattle"));
  3 outputs.Add(await context.CallActivityAsync<string>("E1 SayHello", "London"));
    //returns ["Hello Tokio!", "Hello Seattle!", "Hello London!"]
    return outputs;
```
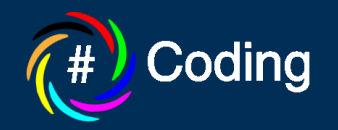

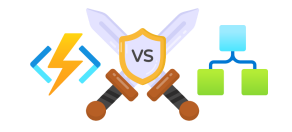

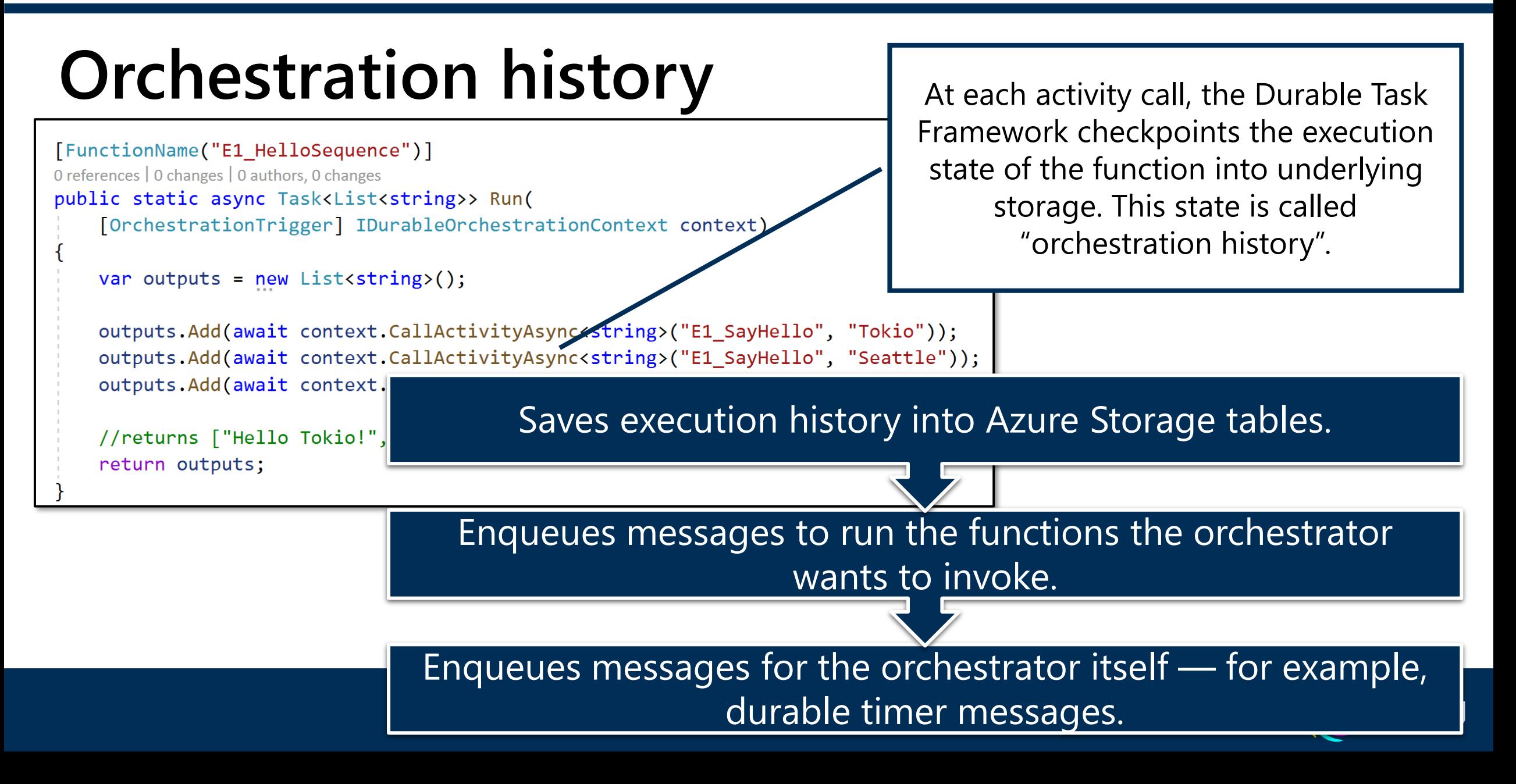

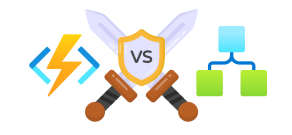

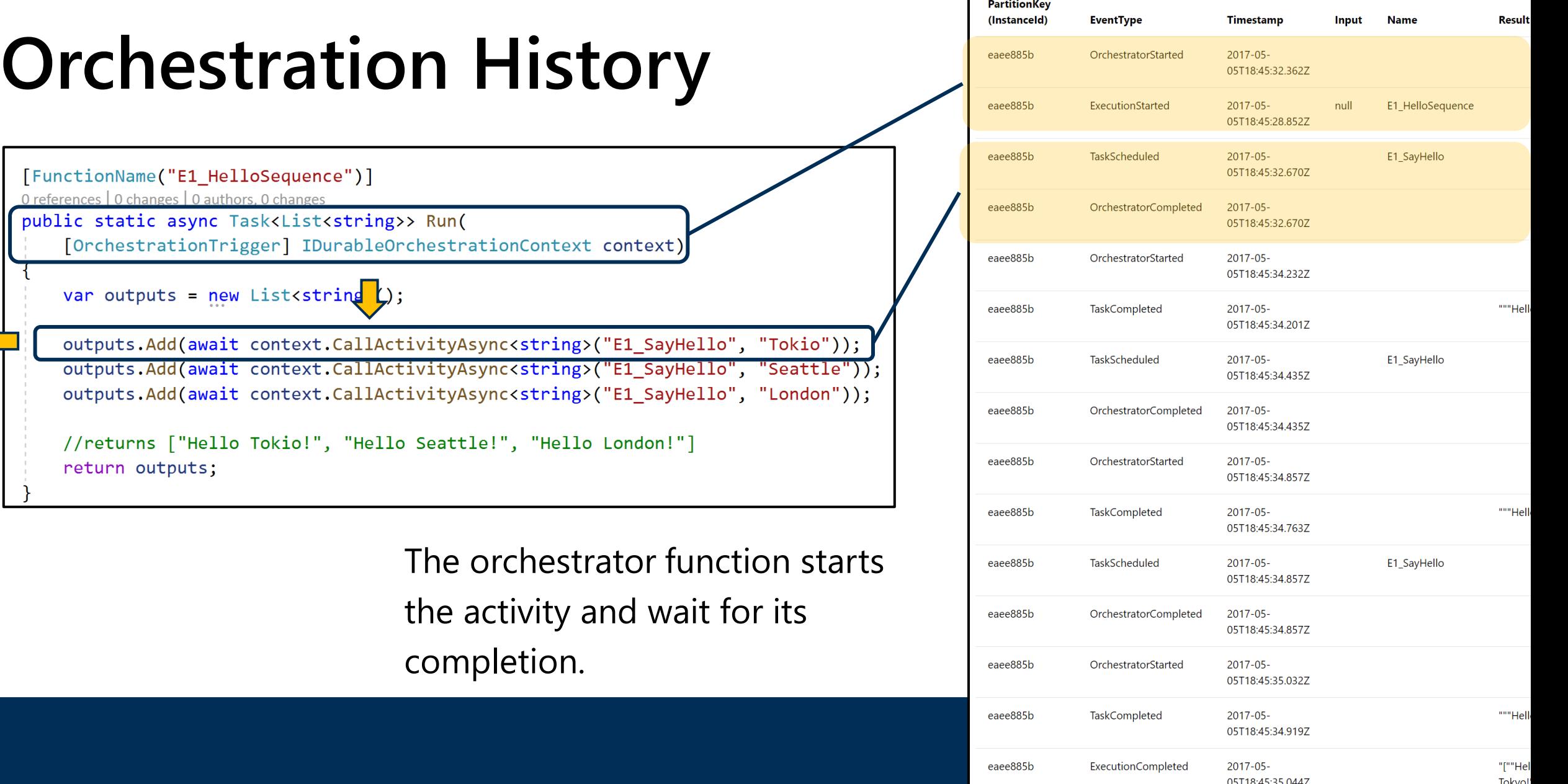

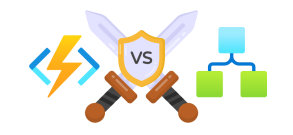

05T18:45:35 0447

Tohiol

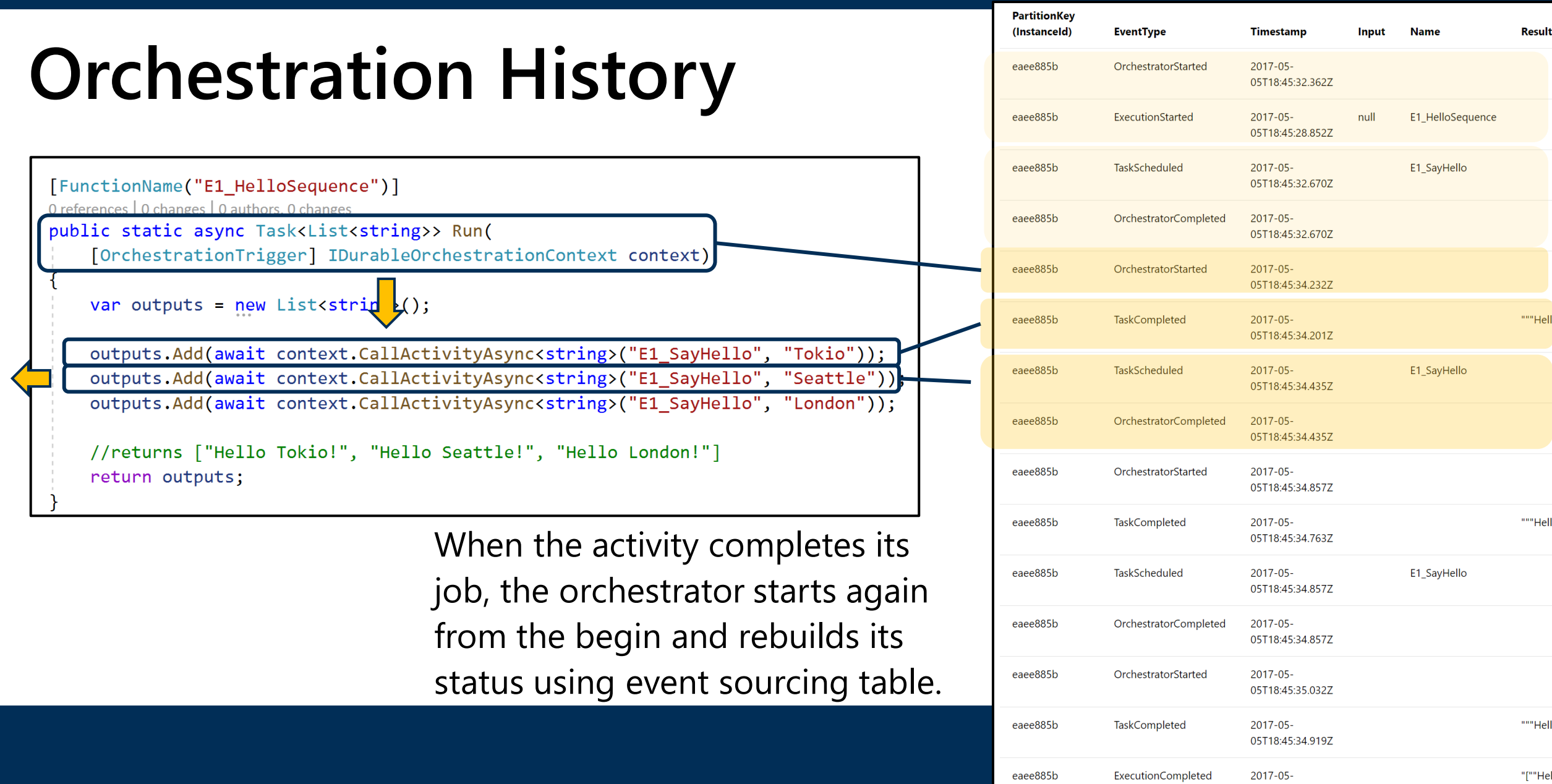

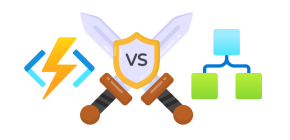

METER

Execution Time\*

Total Executions\*

# **Pricing**

### Consumption Plan

- $\leftrightarrow$  Pay only when your functions run.
- $\Diamond$  Scale out automatically, even during periods of high load.
- $\leftrightarrow$  Function execution times out after a configurable period of time (less than 10 minutes

**PRICE** 

Total Executions<br>Total Executions<br>The grants apply to paid, consumption subscriptions only.

 $60.000014/GB-S$ 

 $\epsilon$ 0.105

 $\epsilon$ 0.169 per million

FREE GRANT (PER for each execution

MONTH)

400,000 GB-s

1 million executions

### App Sevice Plan

- You won't pay more than the  $\langle \rangle$ cost of the VM instance that you allocate.
- You can manually scale out  $\langle \rangle$ by adding more VM instances, or you can enable autoscale.
	- You must enable AlwaysOn.

### Premium Plan

- Perpetually warm instances  $\leftrightarrow$ to avoid any cold start.
- $\leftrightarrow$ VNet connectivity.
- $\langle \rangle$ Unlimited execution duration.
- $\leftrightarrow$ Premium instance sizes (one core, two core, and four core instances).
- More predictable pricing  $\langle \rangle$
- High-density app allocation for plans with multiple function apps

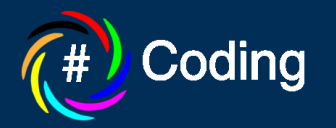

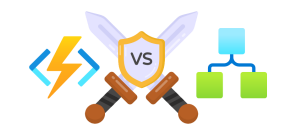

# **Pricing sample – Manageable Sequencing**

- Client Function:
	- 512 Mb, 100 msec
	- 1 execution for each workflow
- Orchestrator Function:
	- 512 Mb, 100 msec
	- 4 executions for each workflow
- Activity Function:
	- 512 Mb, 100 msec
	- 3 executions for each workflow
- Monthly Requests: 5.000.000

```
[FunctionName("E1 HelloSequence")]
0 references | 0 changes | 0 authors, 0 changes
public static async Task<List<string>> Run(
    [OrchestrationTrigger] IDurableOrchestrationContext context)
    var outputs = new List<string>();
    outputs.Add(await context.CallActivityAsync<string>("E1_SayHello", "Tokio"));
    outputs.Add(await context.CallActivityAsync<string>("E1 SayHello", "Seattle"));
    outputs.Add(await context.CallActivityAsync<string>("E1 SayHello", "London"));
    //returns ["Hello Tokio!", "Hello Seattle!", "Hello London!"]
    return outputs;
```
### **Monthly executions : 40.000.000**

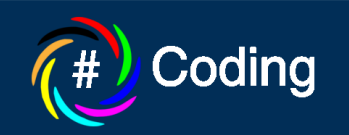

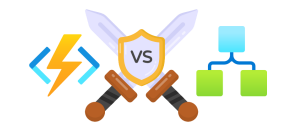

### **Pricing sample – Manageable Sequencing Resource cost**

• Seconds:

40.000.000 exec  $*$  0,1 sec = 4.000.000 secs

• GB\*Seconds:

512 GB/1024 GB  $*$  4.000.000 secs = 2.000.000 GB $*$ secs

• GB\*secs to pay:

2.000.000 GB\*secs – 400.000 GB\*secs = 1.600.000 GB\*secs

• GB\*secs cost:

1.600.000 GB\*secs \* 0,000014 € = 22,400 €

### **Resource Cost: 22,400 €**

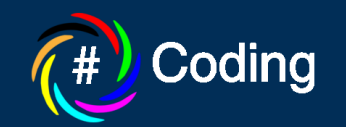

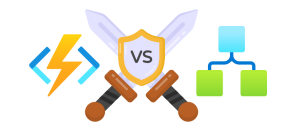

### **Pricing sample – Manageable Sequencing Execution cost**

- Executions to pay: 40.000.000 exec – 1.000.000 exec = 39.000.000 exec
- Executions cost: 39.000.000/1.000.000 \* 0,169 € = 6,591 €

### **Executions Cost: 6,591 €**

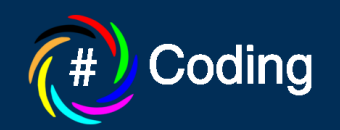

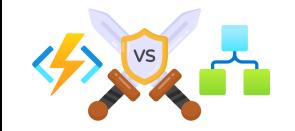

# **Pricing sample – Manageable Sequencing**

# Monthly cost **22,400 + 6, 591 = 28,991 €**

[FunctionName("E1 HelloSequence")]

0 references | 0 changes | 0 authors, 0 changes public static async Task<List<string>> Run( [OrchestrationTrigger] IDurableOrchestrationContext context)

var outputs =  $new$  List<string>();

outputs.Add(await context.CallActivityAsync<string>("E1 SayHello", "Tokio")); outputs.Add(await context.CallActivityAsync<string>("E1\_SayHello", "Seattle")); outputs.Add(await context.CallActivityAsync<string>("E1 SayHello", "London"));

//returns ["Hello Tokio!", "Hello Seattle!", "Hello London!"] return outputs;

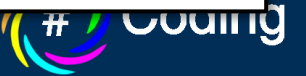

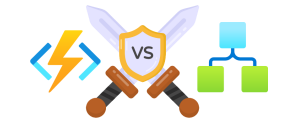

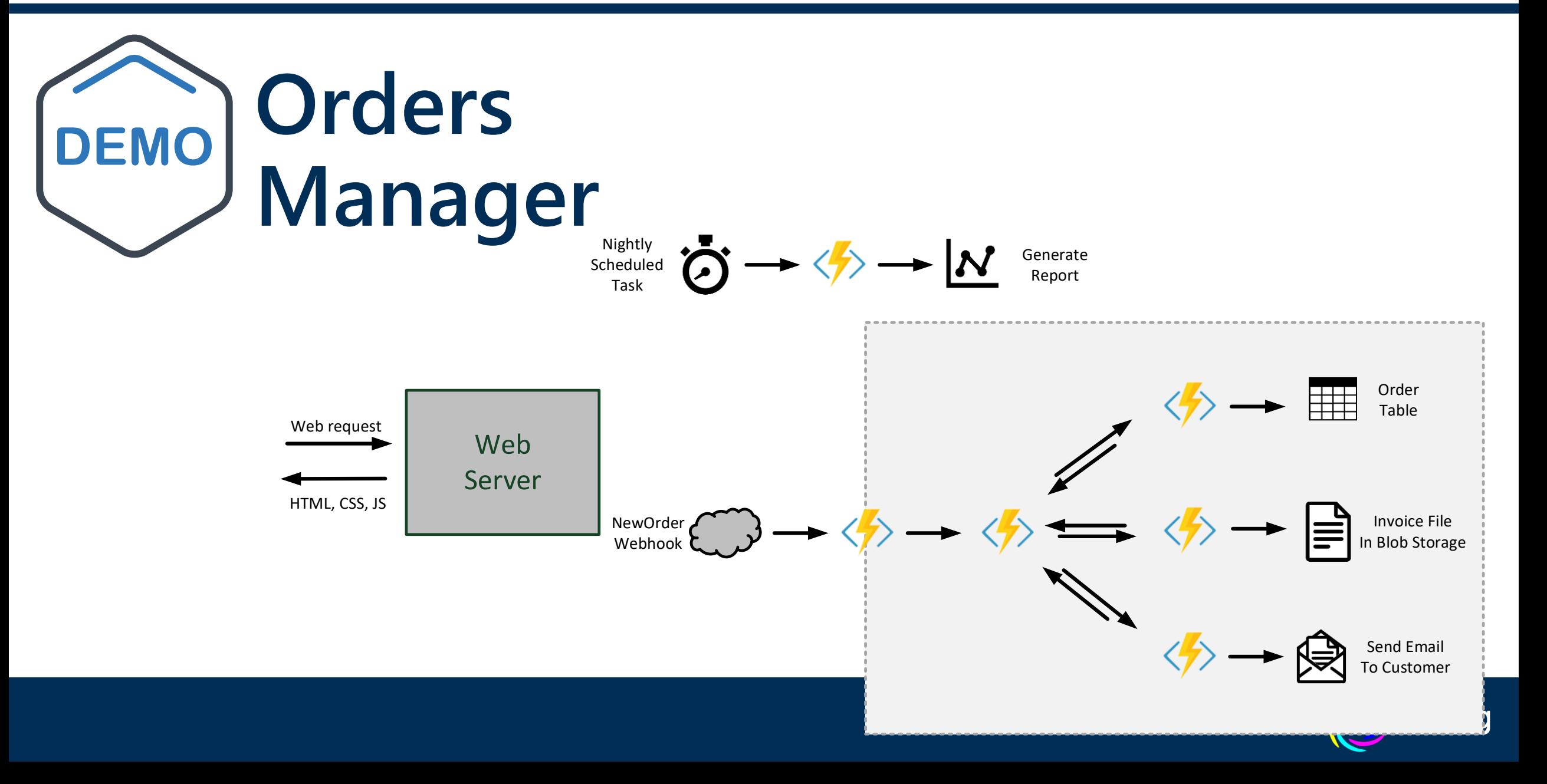

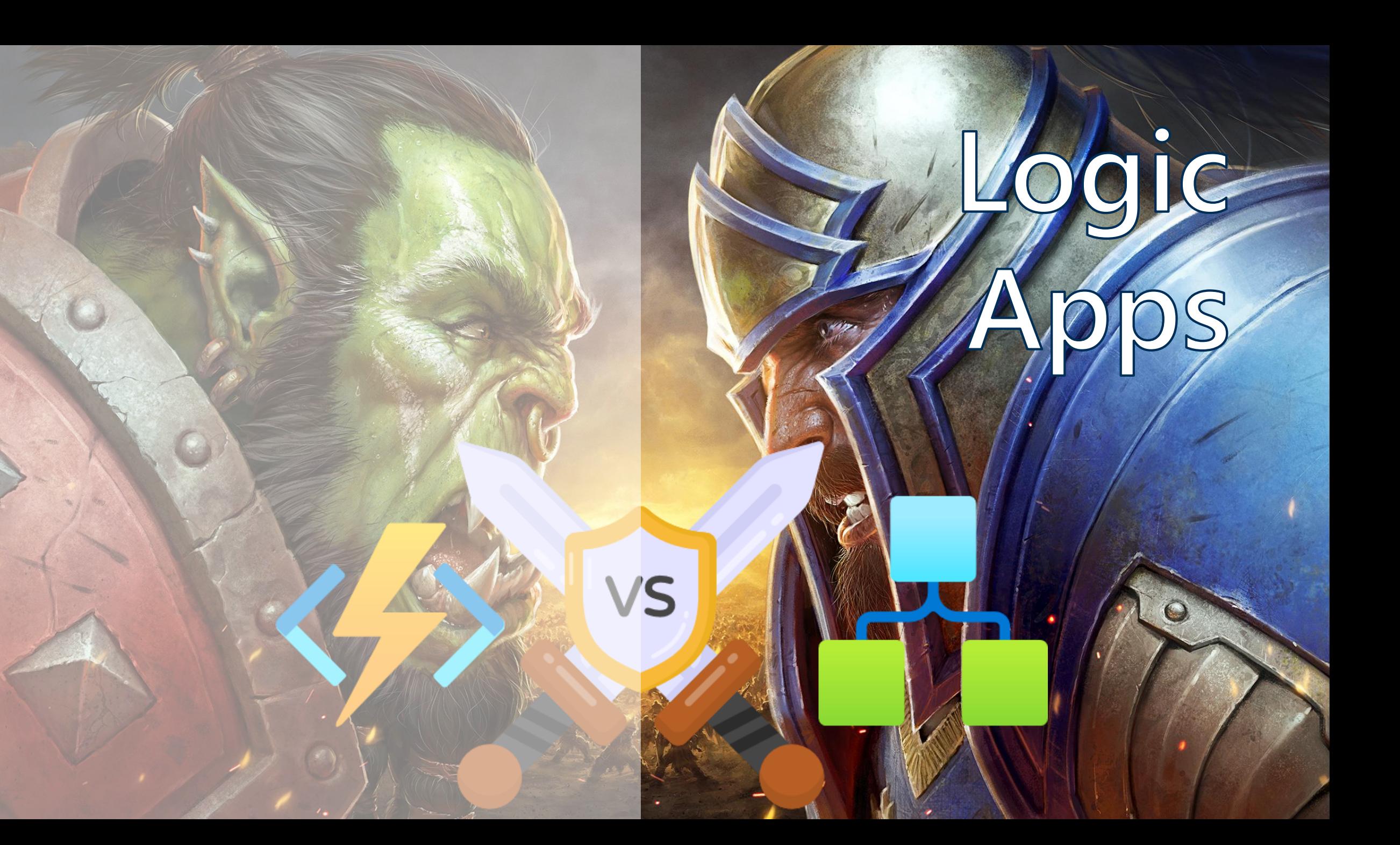

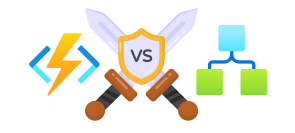

# **What are Logic Apps?**

Cloud service that helps you automate and orchestrate tasks, business processes, and workflows

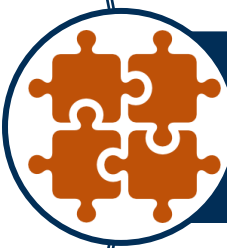

Integrate apps, data, systems, and services across enterprises or organizations

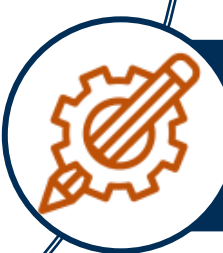

Simplifies how you design and build scalable solutions for integration whether in the cloud, on premises, or both

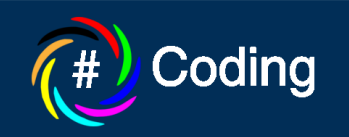

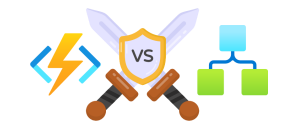

### **Sample scenarios**

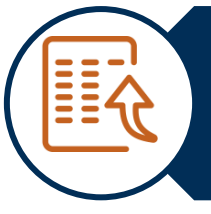

Process and route orders across on-premises systems and cloud services.

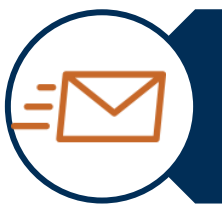

Send email notifications with Office 365 when events happen in various systems, apps, and services.

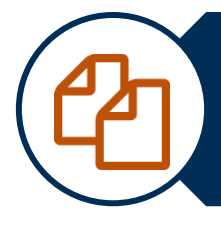

Move uploaded files from an SFTP or FTP server to Azure Storage.

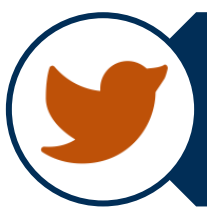

Monitor tweets for a specific subject, analyze the sentiment, and create alerts or tasks for items that need review.

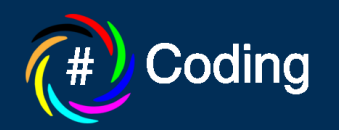

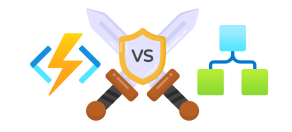

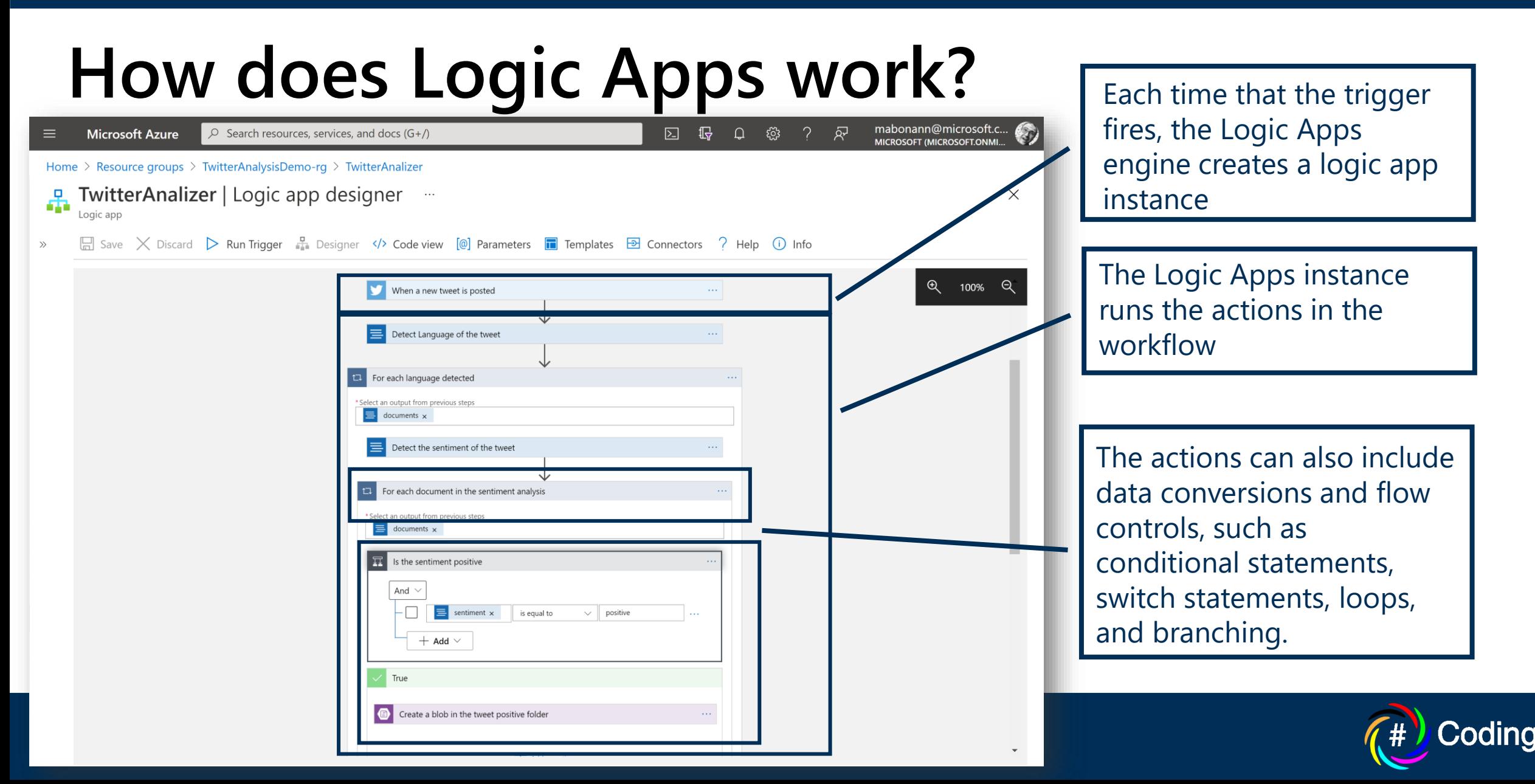

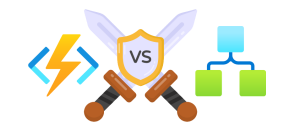

# **Why use Logic Apps?**

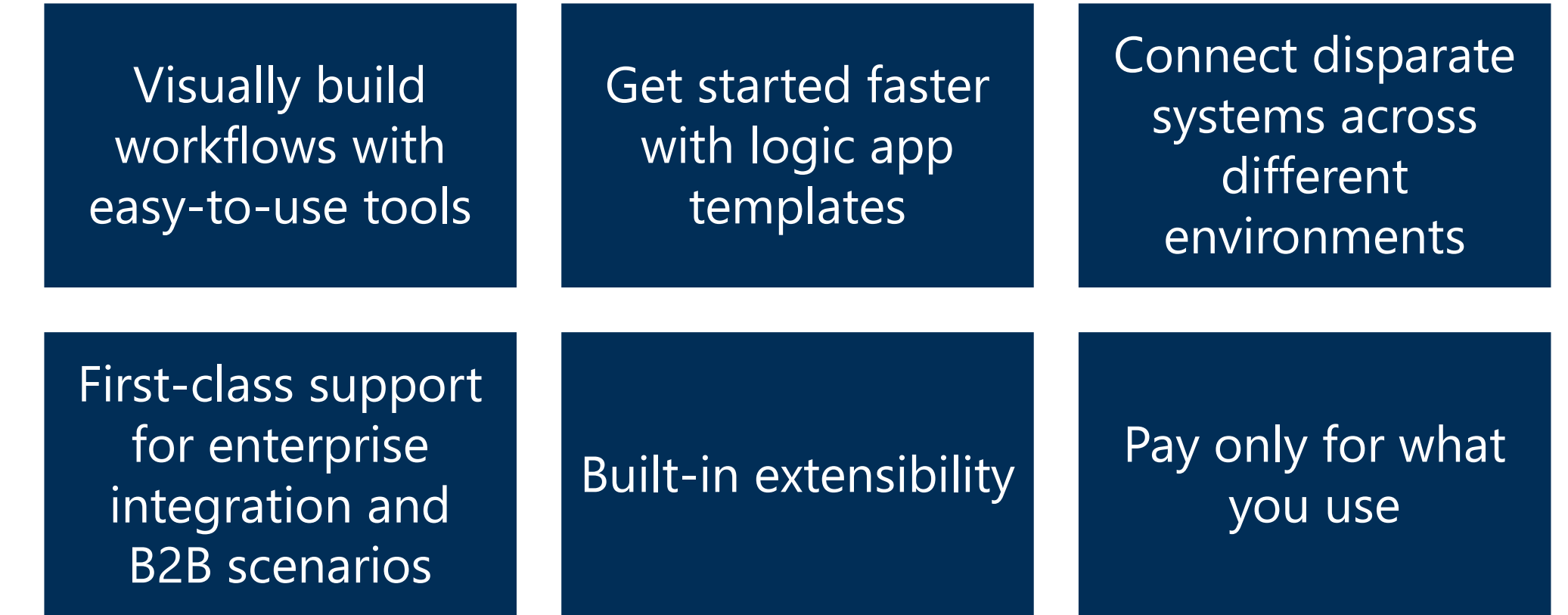

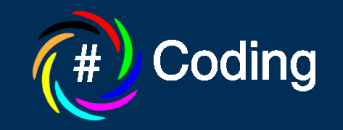

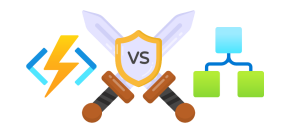

# **Pricing**

Azure Logic Apps meters all the actions that run in your logic app:

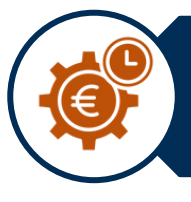

Triggers, which are special actions. All logic apps require a trigger as the first step.

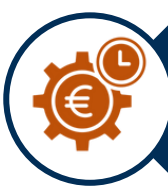

"Built-in" or native actions such as HTTP, calls to Azure Functions and API Management, and so on

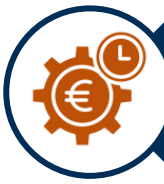

Calls to connectors such as Outlook 365, Dropbox, and so on

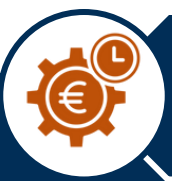

Control flow steps, such as loops, conditional statements, and so on

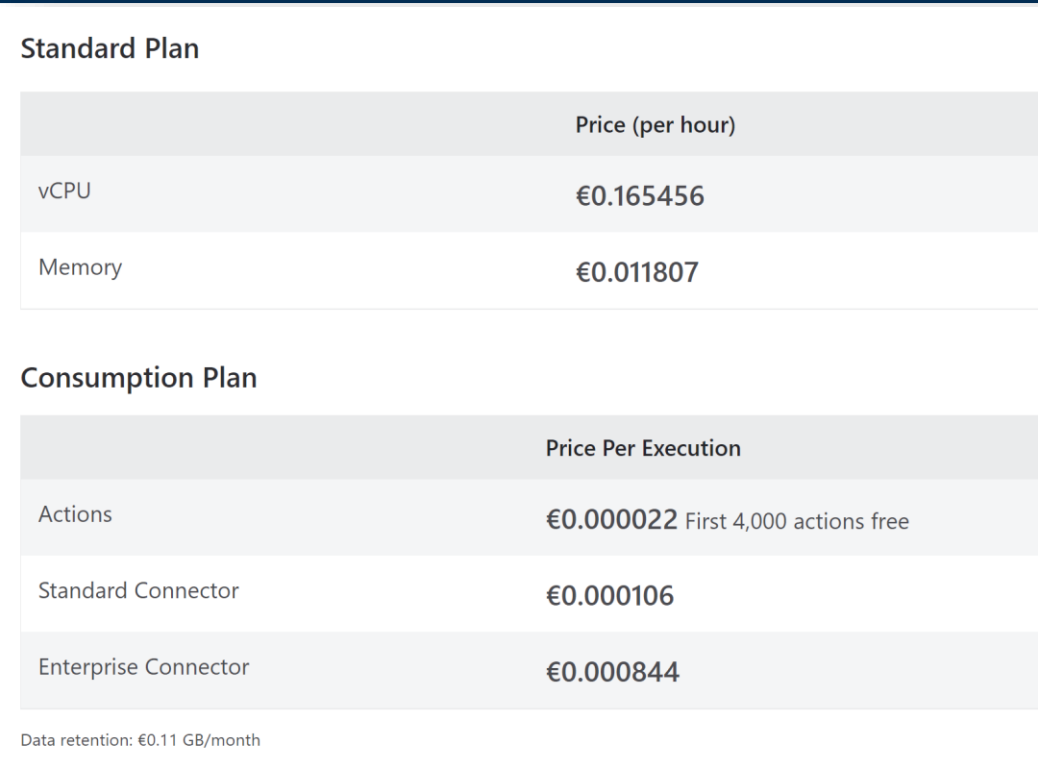

### **Integration Service Environment**

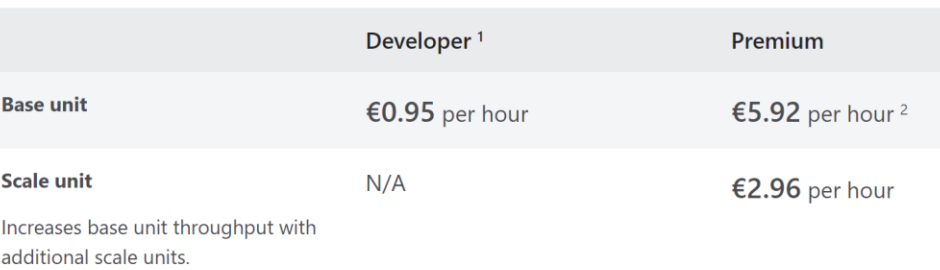

<sup>1</sup> No SLA is provided on the Developer tier. Scale unit is not offered on the Developer tier <sup>2</sup> The Base unit of Premium tier includes 1 standard integration account.

ding

# **Twitter**  DEMO Sentiment **Analysis**

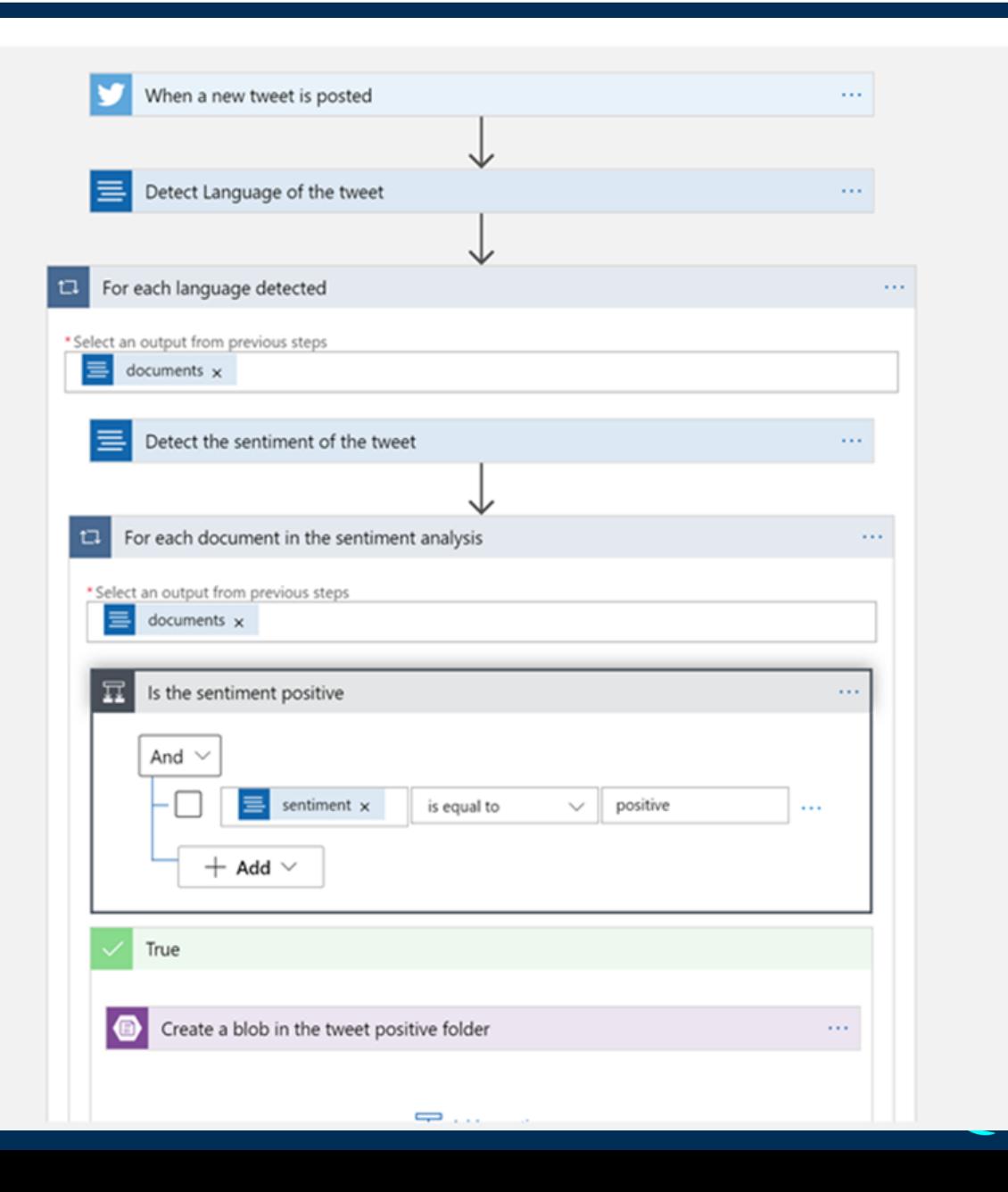

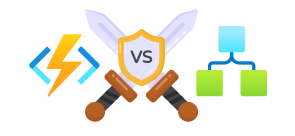

# **Pricing sample – Twitter Sentiment Analysis**

Suppose that a tweet has only one sentence (best case for the loops) and a neutral sentiment (worst case for the if).

- Actions :
	- 2 loop actions
	- 2 if actions
- Standard connectors:
	- 1 Twitter trigger
	- 2 Cognitive connectors
	- 1 StorageBlob connector
- Monthly Tweets: 100.000

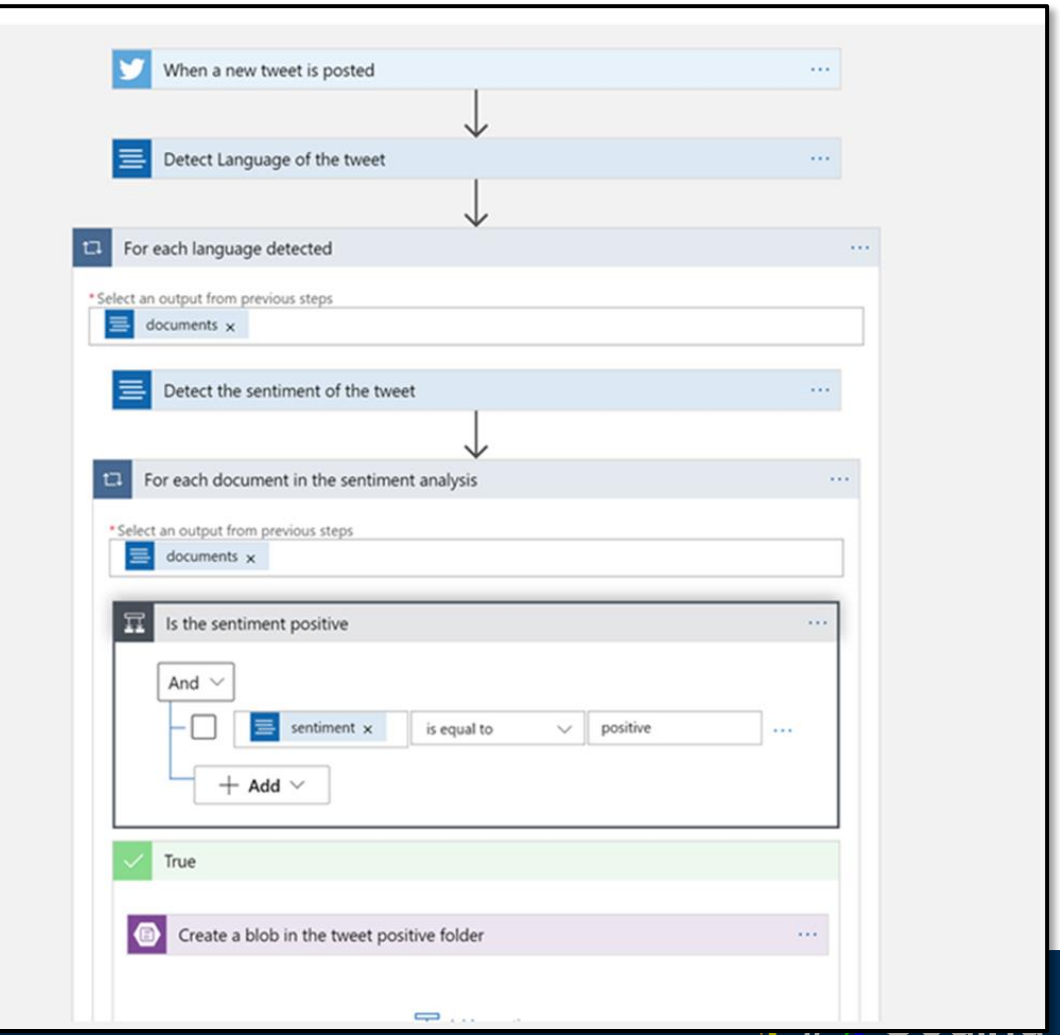

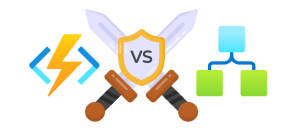

# **Pricing sample – Twitter Sentiment Analysis**

- Total Actions: 100.000 exec  $*$  4 actions = 400.000 actions
- Actions to pay: 400.000 actions – 4.000 actions = 396.000 actions

### • Actions cost:

396.000 actions  $*$  0,000022 € = 8,712 €

- Total Standard Connectors: 100.000 exec \* 4 conn = 400.000 conn
- Standard Connectors cost: 400.000 conn \* 0,000106 € = 42,400 €

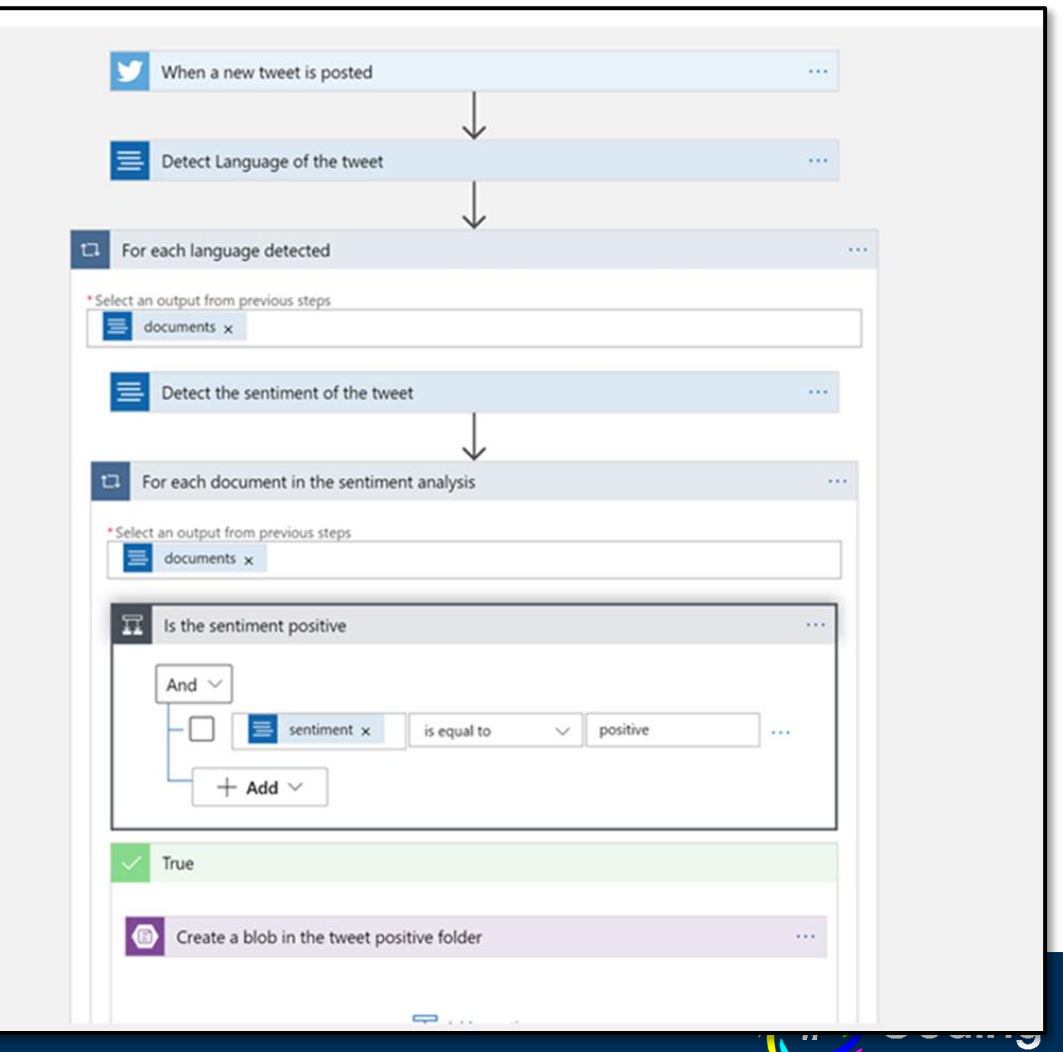

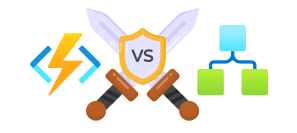

# **Pricing sample – Twitter Sentiment Analysis**

# Monthly cost **8,712 + 42, 400 = 51,112 €**

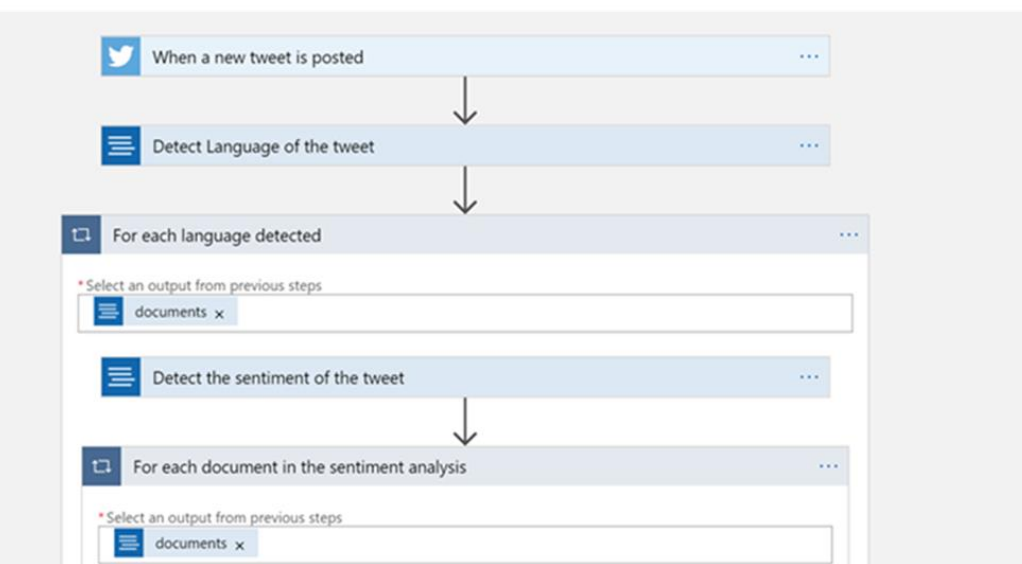

# The final battle!

# Durable **Functions**

You have a team with development skill and the orchestration doesn't involve complex systems

You want to reuse code from other projects

You require them to run not only on Azure, but on Azure Stack or Containers

You prefer to have all the power and flexibility of a robust programming language

You can implement stateful entities (similar to Virtual Actor)

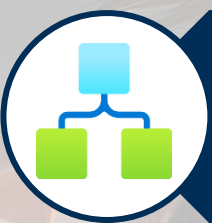

Leveraging a huge list of connectors reducing the time-to-market and ease connectivity

Visual tools to manage and troubleshoot workflows are required

It's ok to run only on Azure

A visual designer and less coding are preferred

Integrated versioning system for the orchestration

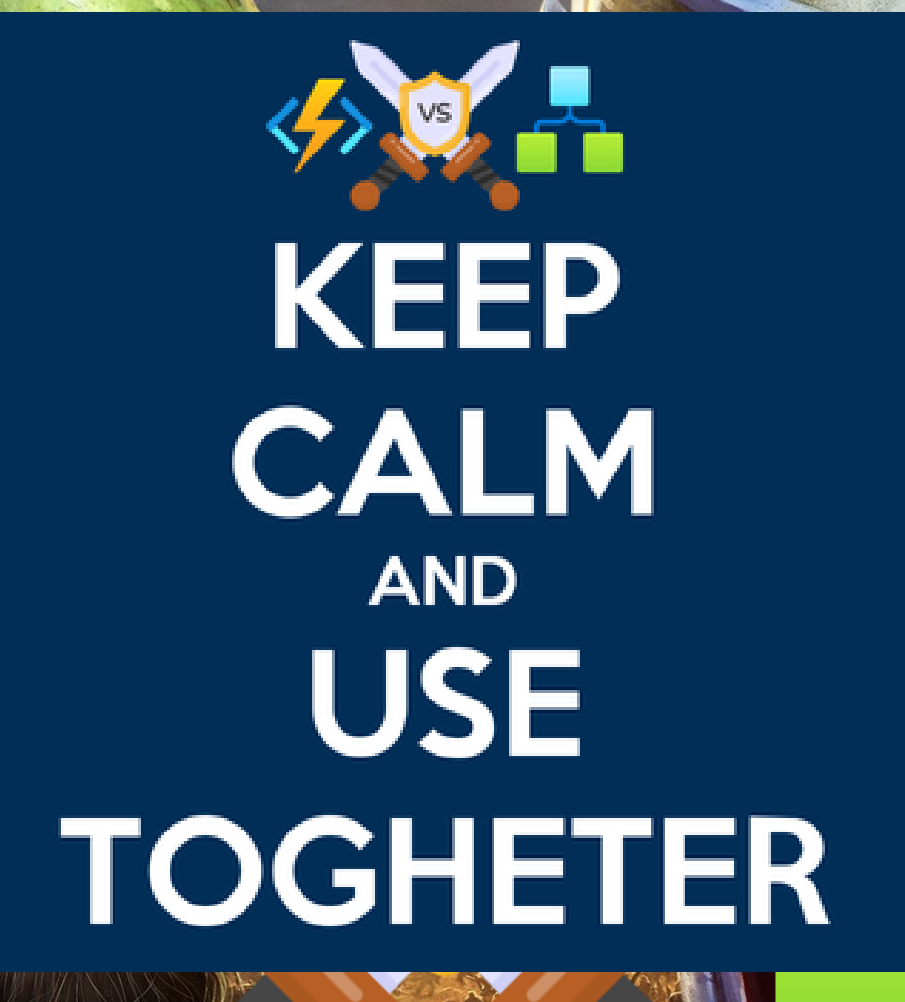

 $\mathbf{O}$ 

### **Mastering Azure Serverless Computing**

A practical guide to build and deploy enterprise-grade serverless applications using Azure Functions

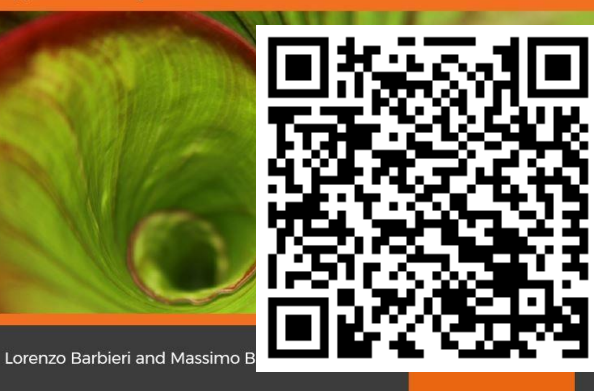

**http://bit.ly/MasteringServerless**

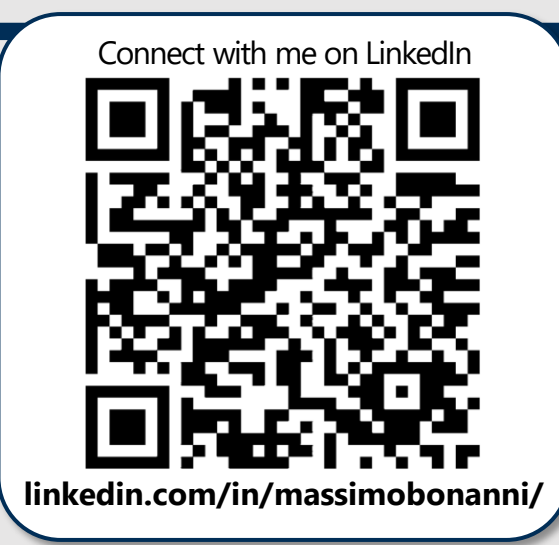

### **Massimo Bonanni**

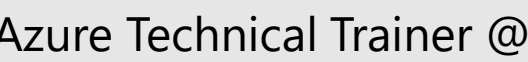

Azure Technical Trainer @ Microsoft

*massimo.bonanni@microsoft.com @massimobonanni*

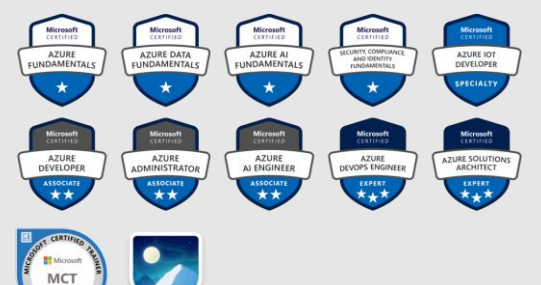

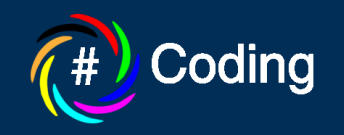

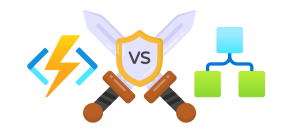

# **References**

• Durable Functions documentation

<https://docs.microsoft.com/en-us/azure/azure-functions/durable/durable-functions-overview>

- Logic App documentation <https://docs.microsoft.com/en-us/azure/logic-apps/logic-apps-overview>
- Netherite project <https://github.com/microsoft/durabletask-netherite>
- Demo GitHub repo <https://github.com/massimobonanni/OrderManagerServerless>
- Serverless learning path Azure Functions <https://docs.microsoft.com/en-us/learn/paths/create-serverless-applications/>
- Serverless learning path Logic App <https://docs.microsoft.com/en-us/learn/paths/build-workflows-with-logic-apps/>

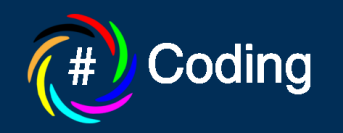

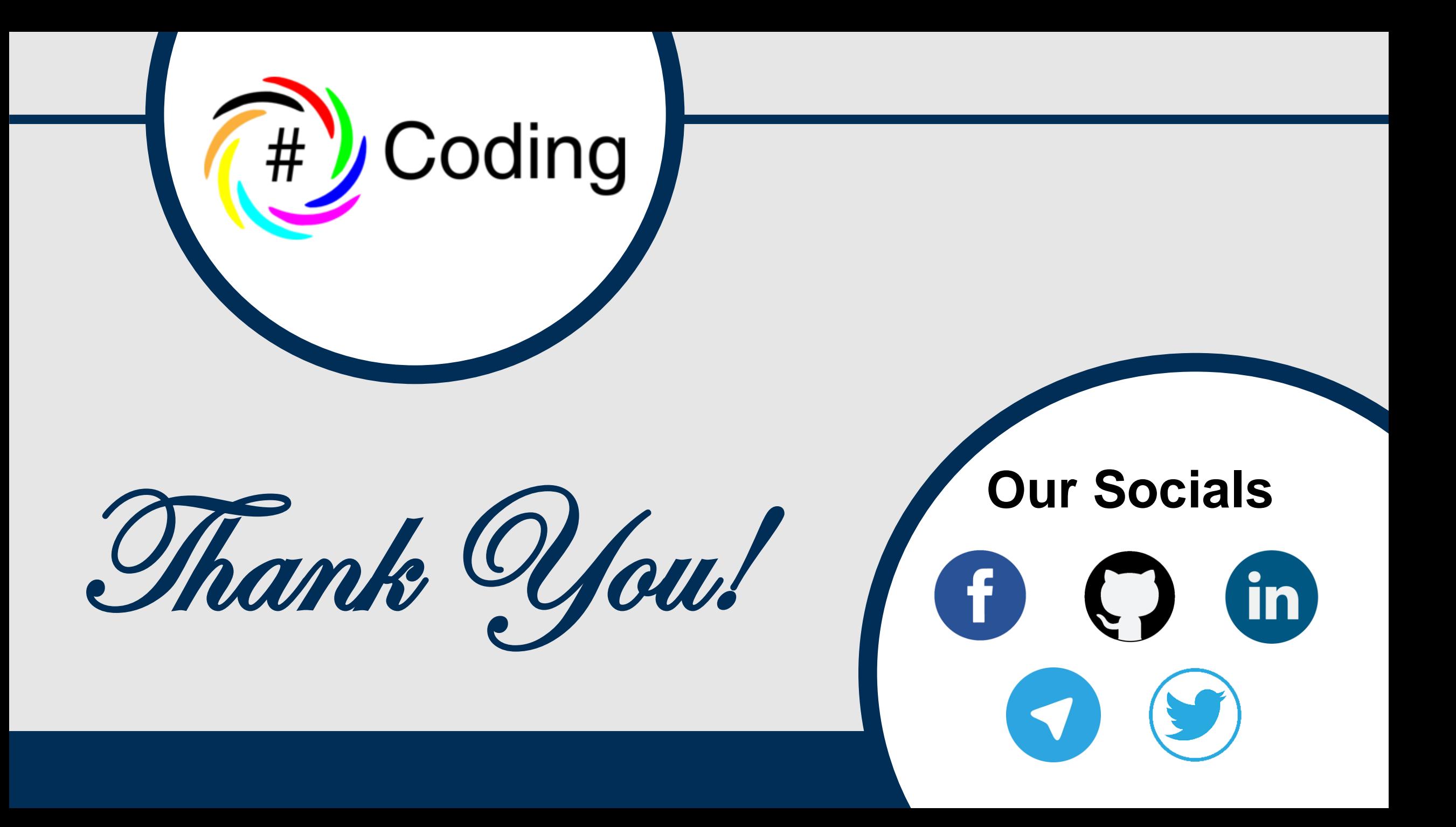